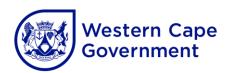

## HOW TO DOWNLOAD SCHEDULES/SESSIONS ONTO THE ELECTRONIC GLAM KEY

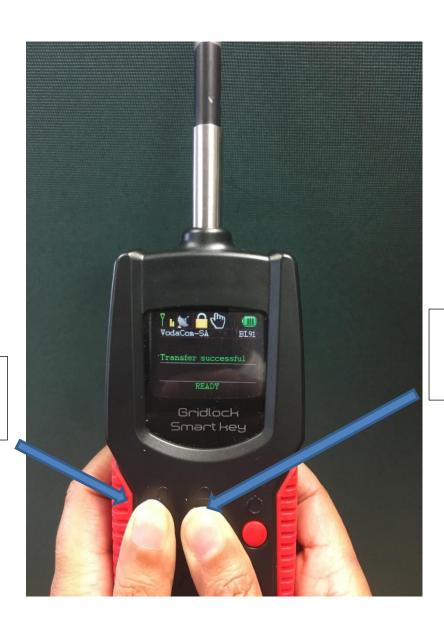

Unlock button

Lock button

Press lock and unlock buttons at the same time.